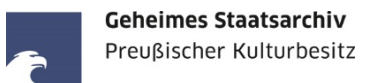

## *Vom Archiv auszufüllen*

*Aktenzeichen:*

*zuständiges Referat: genehmigt /sondergenehmigt:*

# **Auftrag Nr.**

# *Von der Nutzerin/vom Nutzer auszufüllen*

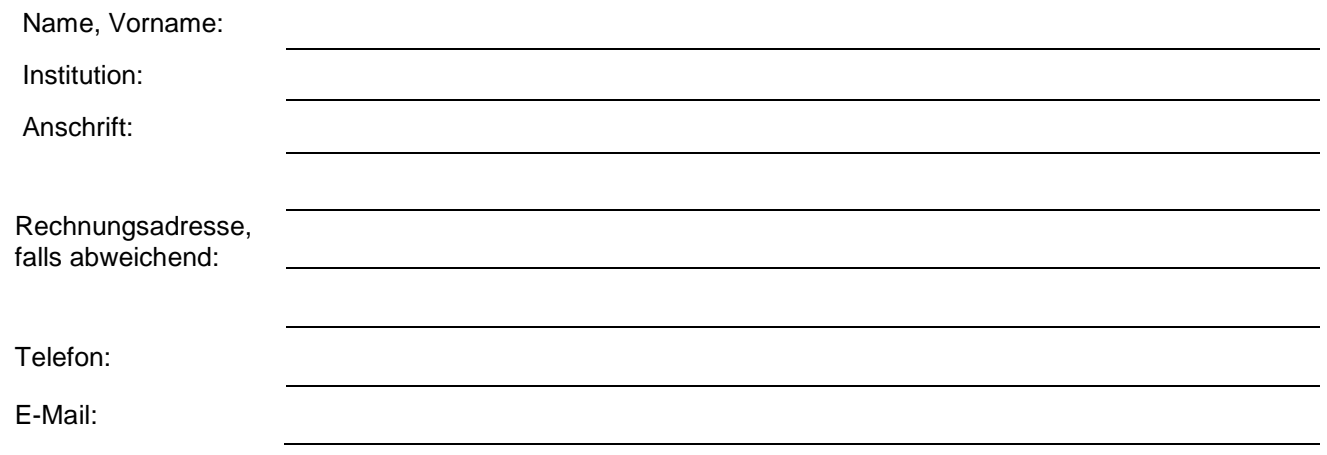

**Aushändigung der bestellten Reproduktionen:**  Bitte auswählen

(**Lieferadresse, Versand auf eigene Gefahr)** 

**Reproduktionen werden gegen Vorkasse gefertigt. – Aus konservatorischen Gründen ist die Ablehnung von (Teil)-Aufträgen durch das GStA PK möglich.**

Alle Spalten sind von der Nutzerin/vom Nutzer eindeutig auszufüllen (VS und RS für Vorder-/Rückseite).

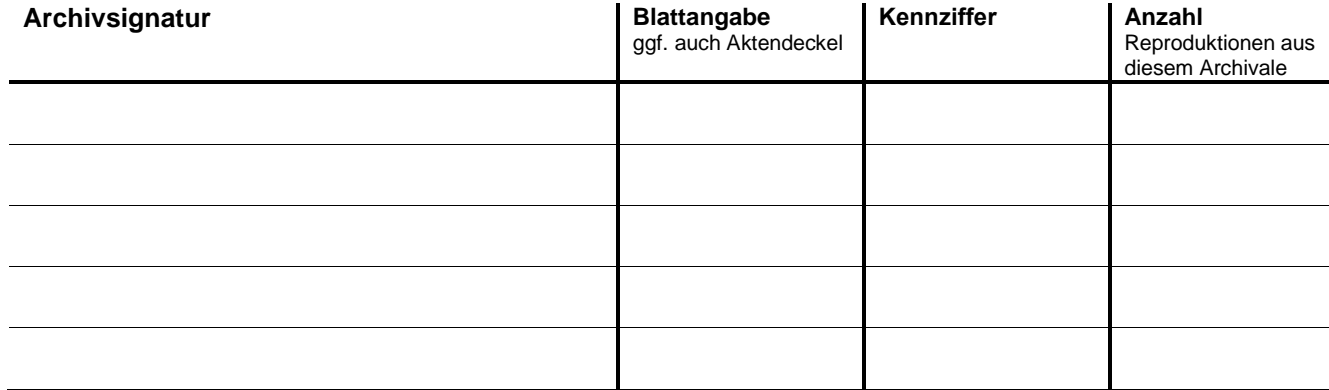

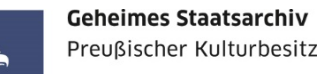

#### **Bildrechte der Reproduktionen:**

Reproduktionen von Archivalien, die in der Bildstelle des GStA PK gefertigt werden, können bei Angabe des Herkunftsnach-weises "Bild: GStA PK, Archivsignatur" lizenzfrei genutzt werden. Sie stehen unter der ["Public Domain Mark 1.0".](https://creativecommons.org/publicdomain/mark/1.0/deed.de) – Bei Ausführungen der Kennziffer "DIGS" sowie bei deren Kopien (Kennziffer "DIGS-DUP") entstehen Bildwerke im Sinne des Urheberrechts. Bei diesen ist der Urheber gemäß Eigenschaftsangabe der Bilddatei unter "Details/Autoren" zu ergänzen (z.B.: Bild: GStA PK / Erika Musterfrau). – Sollen urheberrechtlich geschützte Bildwerke aus der Bildstelle des GStA PK kommerziell genutzt werden, so ist die Veröffentlichung honorarpflichtig und direkt mit der Bildagentur Preußischer Kulturbe-sitz zu vereinbaren (bpk-Bildagentur, Märkisches Ufer 16-18, 10179 Berlin; 030/266 43 67 00; kontakt@bpkbildagentur.de). Urheberrechte Dritter an Werken im Archivgut fallen nicht unter diese Regelungen. Nutzerinnen und Nutzer sind verpflichtet, Verletzungen der Urheberrechte Dritter auszuschließen, die durch Veröffentlichung von Reproduktionen solcher Werke ent-stehen könnten.

Datum Unterschrift

### **Kostenvorberechnung (***Von der Nutzerin/vom Nutzer auszufüllen)*

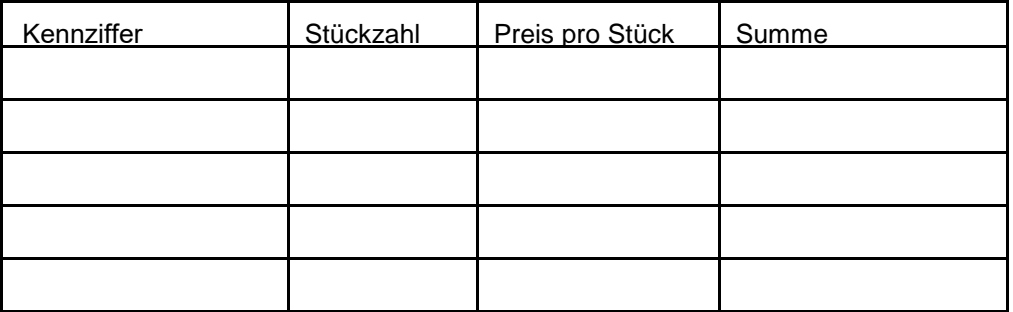

# *Vom Archiv auszufüllen* (Paraphe/Datum)

- *1. Auftrag erfasst*
- *2. Auftrag ausgeführt*
- *3. Auftrag ausgetragen*
- *4. Auftrag an AV / Reg weitergegeben*
- *5. AV zur Rechnungserstellung*

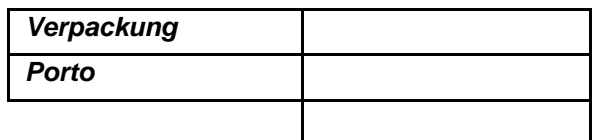

- *6. Rechnung bezahlt*
- *7. Auftrag versendet*
- *8. zdA*

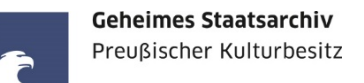

# Anlage zum Auftrag Nr. and a state of the state of the South Blatt Community Blatt Community Blatt Community Blatt Community Blatt Community Blatt Community Blatt Community Blatt Community Blatt Community Blatt Community B

Vor- und Zuname:

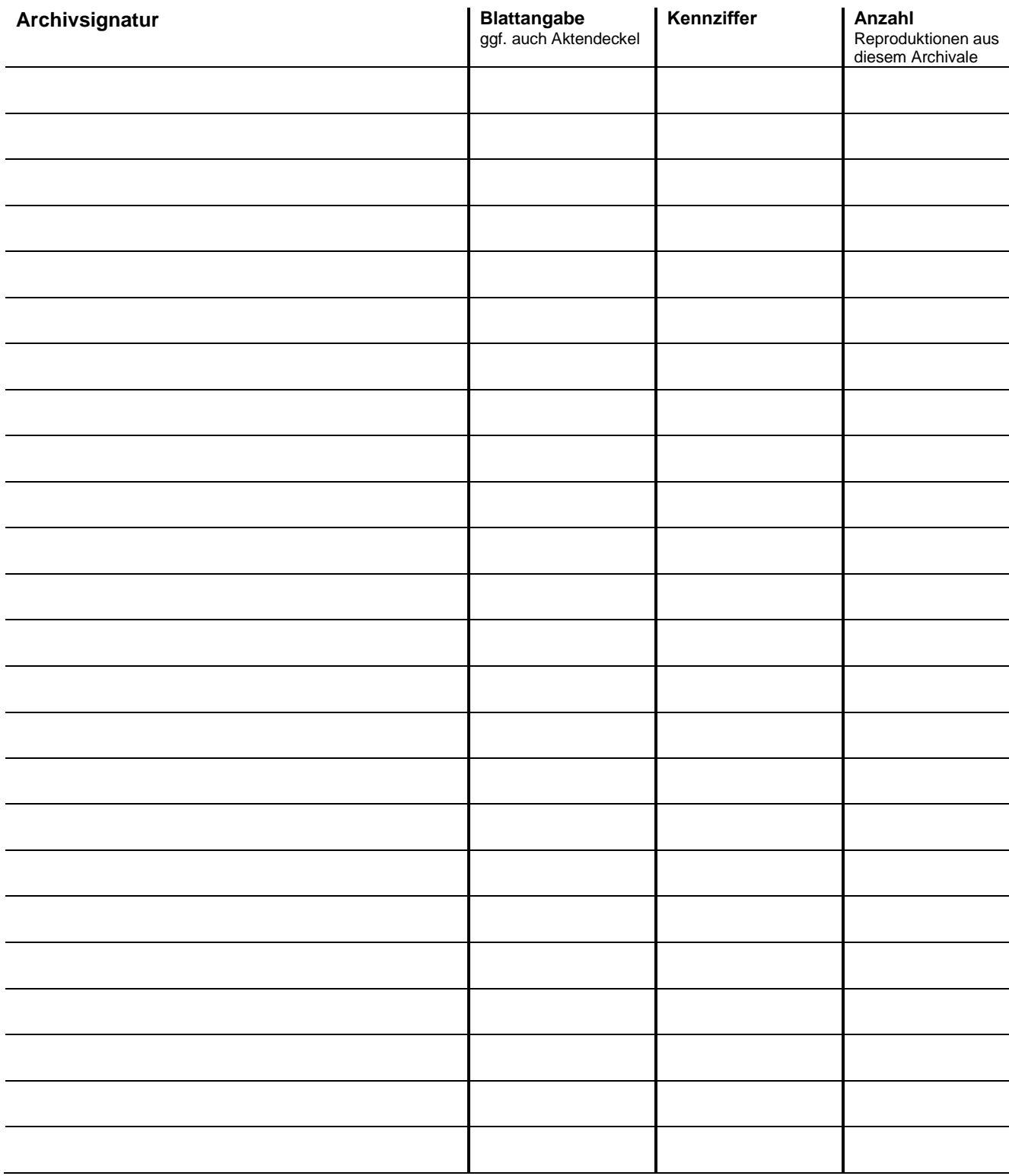